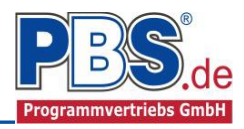

## **71B Stahlbeton: Drempel**

(Stand: 25.03.2015)

Das Programm dient zur Bemessung eines Drempels als Stahlbetonwiderlager entsprechend DIN EN 1992- 1- (EC 2).

## **Leistungsumfang**

- **Material**
	- Stahlbeton nach DIN EN 206-1 (Bemessung nach DIN EN 1992)
- **System** 
	- Fußeingespannte Kragwand.
- **Querschnitte**
	- Rechteck-Platte
- **Einwirkungen**
	- Flächeneinwirkungen (Gleichlast, Trapezlast, Dreieckslast)
	- Horizontale und vertikale Linienlasten an beliebiger Stelle
	- Last aus Eigengewicht Drempel werden vom Programm automatisch als Flächenlast ermittelt.
	- Optional: Bildung von Lastfällen über die Einwirkungsgruppen
	- Lastübernahme aus anderen Positionen
	- Lasteigabe per Quicklast und Wandlastrechner möglich
	- Grafische Darstellung und Druckausgabe der Einwirkungen

## **Schnittgrößen**

- Theorie I. Ordnung
- Einwirkungskombinationen nach EC 0 (DIN EN 1990) für folgende Bemessungssituationen:
	- $\triangleright$  Ständig und vorübergehend (P/T)
	- $\triangleright$  Außergewöhnlich (A)
	- $\triangleright$  Erdbeben (AE)
	- $\triangleright$  Brand (AB)
- Grafische Darstellung und Druckausgabe der Schnittkräfte und Auflagerkräfte.

## **Nachweise Stahlbeton nach EC2** (DIN EN 1992-1-1/NA: 2010-12)

- Regelbemessung für Biegung mit Normalkraft
- Querkraftnachweis
- **Rissnachweis**
- Brandnachweis für Feuerwiderstandsklassen R30, R60, R90, R120, R180, R240, wahlweise nach dem "vereinfachten Rechenverfahren" (Level 2) oder dem "allgemeinen Rechenverfahren" (Level 3).
- Bemessung ggf. erforderlicher Schrägbewehrung
- Berechnung der erforderlichen Verankerungslänge in die Stahlbetondecke.